## **HI\_SetPictureScroll**

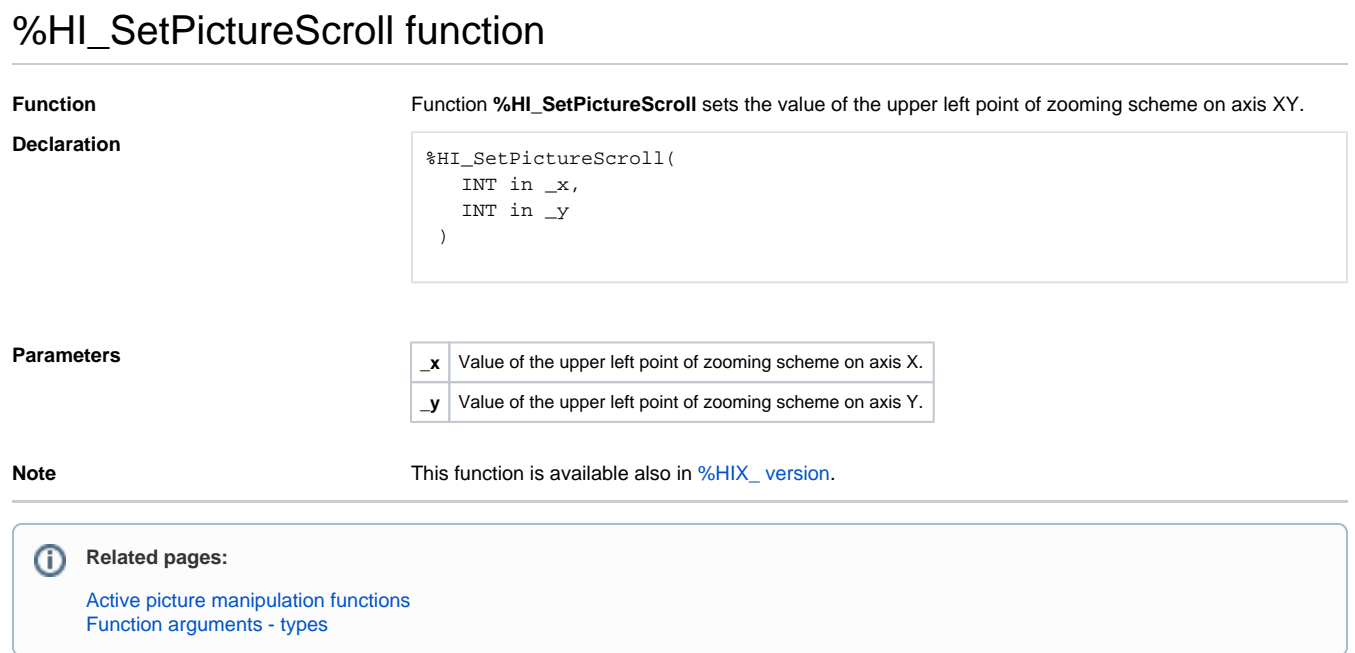